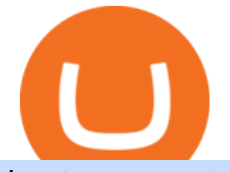

best new cryptocurrency binance to coinbase coinbase advanced trading safemoon cryptocurrency gsx g

Automated trading software allows you to trad based on preset parameters. Benzinga takes an in-depth look at some of the best softwares for 2022.

https://exchanges.net/wp-content/uploads/media/frontpage/coinbase-pro-trading.png|||The Top 7 Cryptocurrency Exchanges for Trading in 2019|||1918 x 1066

Optical Signal Trader Official Website Latest .

https://s3.cointelegraph.com/uploads/2021-04/48ee5731-a06a-43c1-a6d0-355a003012ca.png||Not so safe? SafeMoons parabolic rally isnt sustainable ...|||1956 x 1212

SafeMoon is one of the newer cryptocurrencies to hit the market in 2021. This crypto project is a community-driven approach to decentralized financial systems. After the initial launch in the first quarter of 2021, there are now more than 2.5 million holders of the currency and 585.536 trillion coins in circulation, according to CoinMarketCap.

Coinbase Exchange API Reference

AI Trading Software Review Summary. The use of rules-based AI and day trading Bots in stock analysis software is becoming pervasive. However, machine learning and deep learning software are still in their infancy. Trade Ideas is an advanced, high-performing AI trading software with three automated AI trading Bots.

https://lookaside.fbsbx.com/lookaside/crawler/media/?media\_id=808742023163507|||Apollo Currency - Posts | Facebook|||1400 x 788

Signal Trader Review SocialTradingGuru.com

https://algotrading101.com/learn/wp-content/uploads/2020/10/sajt-1536x802.png|||Coinbase API - A Introduction Guide - AlgoTrading101 Blog|||1536 x 802

How to Transfer from Binance to Coinbase? - Coindoo

https://lookaside.fbsbx.com/lookaside/crawler/media/?media\_id=449470395851031|||Thriveternal|||2048 x 2048

Sandbox A public sandbox is available for testing API connectivity and web trading. While the sandbox only hosts a subset of the production order books, all of the exchange functionality is available. Additionally, in this environment you are allowed to add unlimited fake funds for testing. Login sessions and API keys are separate from production.

New Cryptocurrencies - Latest Listings - 2022 Coinranking

http://tradingcoach.co.in/wp-content/uploads/2020/05/Advantages-of-Trading-in-Daily-Chart.png|||Automated Trading Systems Implementation Intraday Price ...|||1771 x 871

https://primebroker.coinbase.com/content/dam/prime/product-images/custody\_carousel\_full.png|||Crypto Businesses | Coinbase Prime|||2880 x 1460

https://i.pinimg.com/originals/51/bb/e9/51bbe9381c4d441e83bfe843d9f416e6.jpg||Pin on TRADING ROBOT & amp; SIGNALS|||1920 x 1186

Automated Day Trading Software Reviews and Strategy 2022

https://eltiemponeworleans.com/wp-content/uploads/2020/12/1eeee323171c6141150ed46c1603c152.jpg|||Best Stock Trading App Android - All About Apps|||3024 x 4032

Advanced trading dashboard overview Coinbase Help

How to Transfer from Binance to Coinbase in No Time

https://i.stack.imgur.com/hrrOC.png|||javascript - Coinbase pro web socket get the current price ...|||1362 x 796 Home SafeMoon

5 Best AI Stock Trading Software & amp; Bots Tested for 2022

Looks like some sort of advanced trading tools are coming to Coinbase. I' munsure how this might be different from Coinbase Pro? Maybe it ' just adding candlesticks, limit orders, basic tools, etc for casual

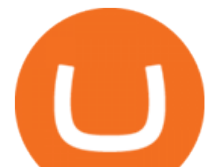

traders on coinbase.com. Or could also be a change in strategy between pro/non pro Coinbase. Screengrab from my coinbase account just now.

US-based crypto exchange. Trade Bitcoin (BTC), Ethereum (ETH), and more for USD, EUR, and GBP. Support for FIX API and REST API. Easily deposit funds via Coinbase, bank transfer, wire transfer, or cryptocurrency wallet.

5 Best New Cryptocurrency to Invest In 2022 1. LuckyBlock (LBLOCK). Online gambling has increased dramatically over the last five years or so because of the ease of. 2. Solana (SOL). Then Solana blockchain has been one of the best performing Layer 1 tokens during this year. Ethereum. 3. .

Asian shares mostly higher after tech-led decline on Wall St .

Trading Signals in MetaTrader 4 allow you to automatically copy the deals performed by other traders in real time. Many successful traders provide their Forex trades in public access either for free or for a reasonable fee, becoming signal providers.

eSignal Stock Charting Software, Best Day Trading Platform

https://algotrading101.com/learn/wp-content/uploads/2020/10/portf-1536x786.png|||Coinbase API - A Introduction Guide - AlgoTrading101 Blog|||1536 x 786

https://aplfintech.com/wp-content/uploads/2021/05/KnoxPay\_Illustra-01.png|||Stratus - Apollo Fintech|||1432 x 1364

https://static-ssl.businessinsider.com/image/5e71267bc4854010b62f5925-2400/ap20076680303272.jpg|||WHO says there is no need for healthy people to wear face ...|||2400 x 1800

How to Send Crypto From Binance to Coinbase - Followchain

Forex signals are trade ideas indicating the market trends in real time. Our trader receives the position (buy/sell) posted on the forex Telegram signals Group together with the stop loss (SL) and take profit (TP) levels and also with Live Chart Setup. All traders need to do is to copy the trade at the market price And Take trade On MT4-MT5.

https://www.airdroplooter.in/wp-content/uploads/2020/06/Apollo-Fintech-Airdrop-GSX-1536x1536.jpg|||Apol lo Fintech Airdrop (GSX) - Claim Free GSX Tokens ...|||1536 x 1536

https://cheatselsword.com/wp-content/uploads/2021/02/2cf8a2ee73ba6e4ad286354ff1b3ebd8.jpeg|||Coinbase cryptocurrency exchange review - CheatSelsWorld|||1366 x 768

Featured Partners 1. Bitcoin (BTC). Created in 2009 by someone under the pseudonym Satoshi Nakamoto, Bitcoin(BTC) is the original. 2. Ethereum (ETH). Both a cryptocurrency and a blockchain platform, Ethereumis a favorite of program developers because. 3. Binance Coin (BNB). The Binance Coin is a .

https://moneymorning.com/wp-content/blogs.dir/1/files/2021/02/shutterstock\_1462207328-featured.jpg|||Why Lucid Stock Is a Momentum Play After the SPAC Merger|||1200 x 900

Where to Buy SafeMoon? Beginners Guide 2022 .

January 19, 2022 - The current price of Binance Coin is \$468.174235 per (BNB / USD). Binance Coin is 32.24% below the all time high of \$690.93. The current circulating supply is 165,116,760.89 BNB. Discover new cryptocurrencies to add to your portfolio.

https://www.cryptoswede.com/wp-content/uploads/2018/06/coinbase-trading1.jpg|||Coinbase Cryptocurrency Exchange Review 2020|||2142 x 1353

https://gocryptowise.com/wp-content/uploads/2020/05/Paste-in-Binance-address-that-you-are-sending-to-from -Coinbase-1536x996.jpg|||How to Transfer from Coinbase to Binance - 4 Simple Steps|||1536 x 996 Outlook for Stock Market - 2022 Market Outlook

https://indexcfd.cdn.nom.es/wp-content/uploads/2021/02/bitmex-testnet.jpg||Binance To Gdax - Index CFD|||1600 x 1600

cbpro · PyPI

https://thecryptocurrencyforums.com/wp-content/uploads/2018/05/word-image-3.png|||Coinbase Pro Trading Interface The Cryptocurrency Forums|||1298 x 938

SafeMoon Cryptocurrency Price Prediction for 2022 2023 2025 .

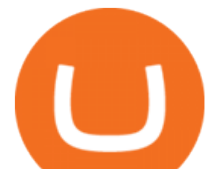

Itss 100% Best Buy Sell Signal Software for NSE & amp; MCX, Currency and also for Option market. Traders make their losses mostly due to wrong trading strategy and without patience. We have solved all the traders concerns with this strategy. If the market moves in any direction in the next 3 minutes, then we get a reverse signal.

https://aximedia.s3.amazonaws.com/media-prod/15628/continuation-patterns.jpg||Chart Patterns Continuation and Reversal Patterns ...|||4800 x 2700

http://www.notebookcheck.net/fileadmin/\_processed\_/3/c/csm\_Age\_Gender\_Nested\_dc3d9768e2.jpg|||Apple AirPods are the best selling wireless headphones in ...|||1560 x 1200

https://www.lifecoachlj.com/wp-content/uploads/Life-Coach-LJ-Live-On-Periscope-2.jpg|||Life-Coach-LJ-Liv e-On-Periscope-2 LJ Aviles|||2560 x 1440

Commitment to Equal Opportunity. Coinbase is committed to diversity in its workforce and is proud to be an Equal Opportunity Employer. All qualified applicants will receive consideration for employment without regard to race, color, religion, creed, gender, national origin, age, disability, veteran status, sex, gender expression or identity, sexual orientation or any other basis protected by .

Stock Analysis Made Easy - Try FAST Graphs Today

Heres how you can move your Bitcoin from Binance to Coinbase. Step 1 Log into Coinbase The first thing you need to do is log into your Coinbase account. The site requires you to confirm your identity through two-factor authentication, so follow those steps to get signed in. Step 2 Navigate to deposits

Gold Secured Currency is the first stable growth coin that increases in asset value. GSX gives its owners the benefits of having a minimum asset value, like a stable coin, while also facilitating growth in value like traditional cryptocurrencies, all on top of offering dividends to its holders.

https://www.netpicks.com/wp-content/uploads/2014/06/The-Best-Forex-Trading-Tools-data-table-of-currenci es.jpg|||The Best Forex Trading Tools|||1600 x 986

TRADE BY SIGNAL change your Trading Concept

Forex signals and copy trading - MetaTrader 4

List with new cryptocurrencies recently added to Coinranking. Check the latest listings & amp: find the best coin to invest in 2022.

https://www.lifecoachlj.com/wp-content/uploads/Prosperity-Knowledge-Cover.png|||Prosperity-Knowledge-C over LJ Aviles|||1800 x 2200

https://cdn1.stratus.co/uploads/photos/2021/01/stratus\_ed84fe48c89551f35392a8db593a70cc.png|||Gold Secured Currency|||2001 x 2001

https://miro.medium.com/max/3080/0\*w46L5HE\_UfrtDzS9.jpg|||The New Coinbase: Faster, Sleeker, Simpler | by Coinbase ...|||1552 x 989

https://i.snap.as/4TEc7lrI.jpg|||Gold Backed Crypto Gsx / Gold Standard Currency Gsx 1 ...|||1280 x 772 Gold Secured Currency (GSX) price today, chart, market cap .

https://cdn-images-1.medium.com/max/1600/0\*ERiG8gPoXK1UpLQX.png|||Coinbase Advanced Trading Bittrex Api Parameters Last ...|||1600 x 774

Videos for Gsx+gold+secured+currency

SafeMoon displays the burning and pronounces the circumstances and the variety of tokens to be burnt. Burning is geared toward holders whore able to put money into the undertaking in the long run. SafeMoon Cryptocurrency Lengthy Time period Value Prediction The builders plans are spectacular.

https://i.etsystatic.com/25886161/r/il/3c1925/3032603452/il\_fullxfull.3032603452\_8j4o.jpg|||Just HODL Png I'm Going To The Moon Png I Told You So | Etsy|||3000 x 2817

Trade Ideas Review Winner Best AI Trading Software for Automated Stock Trading. Trade Ideas Standard costs \$118 per month, or you can save \$348 by going for an annual subscription costing \$1068, a 25% discount. Standard includes a live trading room, streaming trade ideas, 10 chart windows, trading from charts, and 500 price alerts.

## best new cryptocurrency binance to coinbase coinbase advance

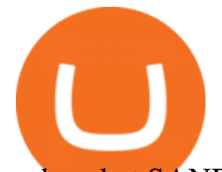

websocket.SANDBOX\_FEED\_URLwhich is wss://ws-feed-public.sandbox.pro.coinbase.com:443. authindicates whether or not the client will be authenticated. If True, you will need to also provide key, secret, and passphrase. These values are provided by Coinbase Pro when you register for an API key.

https://irp-cdn.multiscreensite.com/58af6a93/dms3rep/multi/coinbase+pro.JPG|||Coinbase Pro Review Exchange Features, Trading Fees and ...|||1920 x 1118

https://miro.medium.com/max/3200/0\*v6VYjIXmE1qtYhsN|||Coinbase Institutional is proud to announce the unveiling ...|||1600 x 859

Bringing advanced trading tools to Coinbase by Coinbase.

It has a circulating supply of 585,536,366,402,812 SAFEMOON coins and a max. supply of 1,000,000,000,000,000 SAFEMOON coins. If you would like to know where to buy SafeMoon, the top cryptocurrency exchanges for trading in SafeMoon stock are currently Gate.io, ZT, Bitrue, LBank, and BitMart. You can find others listed on our crypto exchanges page.

Risks of Buying SafeMoon. While a SafeMoon buy offers plenty of potentials, you should be aware of the fact that there are risks associated with crypto investing. For example, there is always a risk caused by the high volatility of cryptocurrencies, which can make the coins prices go up and down unexpectedly.

Binance Coin (BNB) Price, Charts, and News Coinbase .

Fintech GSX Gold Secured Currency

Advanced Trading Tools!!! I cannot express the inner stoked-ness I am feeling about this. It ' s joy! Props to you r/CoinBase it takes a lot of script and testing to get this right. Let ' s jam on it! Oh, and could all of the people who seem to perpetually encounter issues please understand that initially there WILL be bugs and ISSUES.

Gold Secured Currency is the Worlds first growth coin and the first coin that rises in asset value. GSX gives its owners the benefits of having a minimum asset value, like a stable coin, while also facilitating growth in value like traditional cryptocurrencies. As the trust backed assets grow, this will continually be adding to the value of GSX.

What is Advanced trading? Coinbase Help

Buy, Sell & amp; Store Bitcoin - Buy Bitcoin & amp; Crypto Instantly

https://www.haasonline.com/wp-content/uploads/2018/07/coinbase-pro-trade-bots-cryptocurrency-exchange.p ng|||Coinbase Trade Bots - Develop advanced trade bots now ...|||2174 x 1358

https://www.trusted-broker-reviews.com/wp-content/uploads/2021/01/Coinbase-Pro-trading-platform.png|||Co inbase review (Exchange) ++ Scam or not? | Trusted test 2021|||1910 x 964

https://www.lifewire.com/thmb/pVJXxzJ4KBAvqGtF1feqMCRr\_xk=/2808x1872/filters:fill(auto,1)/001\_the-

21-best-hallmark-christmas-movies-of-2020-5074939-5ea4925a487e4406b0d74b3a993aa8d7.jpg|||The 24 Best Hallmark Christmas Movies of 2020|||2808 x 1872

Top 10 Cryptocurrencies In January 2022 Forbes Advisor

https://download.logo.wine/logo/Coinbase/Coinbase-Logo.wine.png|||Download Coinbase Logo in SVG Vector or PNG File Format ...|||3000 x 2000

Videos for Automated+stock+trading+software+reviews

TRADE SIGNAL

Forex Signals / Forex Best Signal Provider in 2021

https://algotrading101.com/learn/wp-content/uploads/2020/10/portf.png|||Coinbase API - A Introduction Guide - AlgoTrading101 Blog|||1890 x 967

As with the majority of great advances, there are pros and cons to automated trading, but here are some of the positive benefits of automated trading systems: Robots can trade far more effectively and efficiently than any human Monitoring multiple trades, across multiple platforms simultaneously

From Binance To Coinbase : CryptoTotalisator

https://www.cryptoguides.org/content/images/2018/08/Basic-Attention-Token-Cover.jpg|||How to Buy Basic Attention Token (BAT) via Coinbase and ...|||1256 x 830

To send crypto from Binance to Coinbase, you need to navigate to the receiving page on Coinbase. Secondly,

best new cryptocurrency binance to coinbase coinbase advance

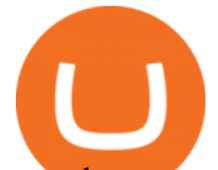

copy the crypto address that you want to receive. Thirdly, log in to Binance and navigate to the crypto that you want to send. Lastly, send the crypto to Coinbase by pasting the receivers address.

https://cdn.stockbrokers.com/uploads/e0dh21d/Coinbase-GDAX-Web-platform.png?t=1504657617567|||Coin base Review - ForexBrokers.com|||1440 x 825

https://coindoo.com/wp-content/uploads/2020/08/Gold-Secure-Currency-1536x927.jpg|||GSX - Gold Secured Currency - Best Investment in 2020 ...|||1536 x 927

Videos for Safemoon+cryptocurrency

We explore if Safemoon has the chance to bounce back after touching a resistance level in 2022. Safemoon is relatively a new cryptocurrency that has managed to make a breakthrough in 2021. Launched in March this year, Safemoons price has tagged on to a positive upswing with a promise to reward long-term investors. Unfortunately, the cryptocurrency is now struggling to keep its pace and value among competitors like Dogecoin and Shiba Inu.

https://tradingbrokers.com/wp-content/uploads/2020/06/Coinbase-Review-Coinbase-Prime-Platform.png|||Coi nbase Review 2020: Pros, Cons & amp; Ratings ... |||1680 x 900

https://mangoshirt.com/content/uploads/images/March2021/Safemoon-Cryptocurrency-Blockchain-T-Shirt-6 animation.gif|||Safemoon Cryptocurrency Blockchain TShirt|||1140 x 1139

https://global-uploads.webflow.com/5ebe8fe66424e9cfabeab213/5ed8828227e215532d2a788d\_Coinbase 3.jpg|||Coinbase Portfolio Balance Screenshot - Coinbase Pro Adds ...|||2750 x 1430

https://i.stack.imgur.com/g8v4y.png|||javascript - Coinbase pro web socket get the current price ...|||1440 x 900 https://streetwisejournal.com/wp-content/uploads/2020/07/bigstock-Many-Cryptocurrencies-On-Gold-356785 805.jpg|||Is Uma Cryptocurrency A Good Investment? : Cryptocurrency ...|||1600 x 1067

5 Best Automated Trading Softwares 2021 - AtoZ Markets

https://www.investingsimple.com/wp-content/uploads/2021/05/coinbase-chart-1536x1156.jpg|||Coinbase Review 2021: Best Crypto Trading Platform?|||1536 x 1156

https://edukasinewss.com/wp-content/uploads/2021/05/f816c09d864de3bbd3d2153f371abf8c-1-1200x900.jpg |||Gold Backed Crypto Gsx / Zbqcewjuq 1svm : Gold secured ...|||1200 x 900

Gold Secured Currency price today, GSX to USD live, marketcap .

Coinbase Pro SANDBOX has its own endpoint for REST: https://api-public.sandbox.pro.coinbase.com. And the web-site is: https://public.sandbox.pro.coinbase.com Once you log into this site, you can see there are dummy bank accounts, and you can create "sandbox" API keys so you can make trades against this dummy system.

Gold Secured Currency is the Worlds first growth coin and the first coin that rises in asset value. GSX gives its owners the benefits of having a minimum asset value, like a stable coin, while also facilitating growth in value like traditional cryptocurrencies.

The SafeMoon Exchange The SafeMoon exchange is a revolutionary new idea that will bring tokenomics to all of crypto on its platform. We call this Cryptonomics. Coming Soon SafeMoon Protocol The SafeMoon Protocol is a community driven, fair launched DeFi Token. Three simple functions occur during each trade: Reflection, LP Acquisition, & amp; Burn.

The cryptocurrency is intended for long-term investors and those who hold the coin and do not sell it, receiving a reward for this. For this reason, SafeMoon can be a significant cryptocurrency to buy, especially if you are looking for a long-term investment that may prove profitable in the future. Can SafeMoon hit a penny?

Get the coinbase wallet address How to transfer crypto assets from binance to coinbase. The steps to transfer funds from binance to coinbase and vise versa are secure and straightforward. Nonetheless, its utterly vital to make this process carefully, whether you want to send btc, bitcoin cash, or any other crypto.

Want to jump straight to the answer? The best cryptocurrencies in 2022 are Bitcoin, Ethereum, Polygon, Sushi, Cardano and Chainlink.

on coinbase pro the fees decrease if your trade volume over the last 30 days reaches certain thresholds so it

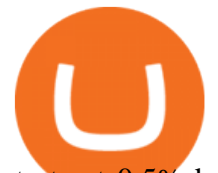

starts at 0.5% but can be lower depending on how much you trade, is this the case with advanced trading? Edit: Just saw that advanced trading also has this property and the fees for each bracket are actually lower than in coinbase pro, definitely worth it.

https://coinerblog.com/wp-content/uploads/2018/06/Beginners-guide-to-Coinbase-Pro-Coinbases-advanced-E xchange-to-trade-BTC-ETH-and-LTC.jpeg|||Beginners guide to Coinbase Pro, Coinbase's advanced ...|||2000 x 1263

The 11 Most Promising Cryptocurrencies to Buy [2022]

https://cryptocurrencylatestnews.today/wp-content/uploads/2021/04/Coinbase-Pro-A-General-Overview.jpg||| Top Headline News On Crypto | Cryptocurrency Latest News|||1920 x 1080

https://icomarks.com/files/screenshots/147/3f8ace6d6988ff670043bb37a6603325\_3.png|||Gold Backed Crypto Gsx / Apollo Fintech S Gold Secured ...|||1024 x 1024

Coinbase API not able to connect due to 401 error code

Customer Support Analyst, Payment Operations - coinbase.com

Coinbase Pro Digital Asset Exchange

https://global-uploads.webflow.com/5eb8d9dad9cce2105870ab49/60cbeed85b301b4d9a37d970\_Coinbase Fees Review.jpg|||Why are Coinbase Fees so Expensive? (2021)|||2982 x 1946

https://d3.alternativeto.net/dist/s/quantower\_912265\_full.png?format=jpg&width=1200&height=12 00&amp:rmode=min|||Quantower Alternatives and Similar Software | AlternativeTo|||1919 x 1079 Home - Signal Trading Group

https://images.squarespace-cdn.com/content/v1/5bdc8c06697a98bb346792b9/1560216335103-TEWEX9TK W70FD0RTELOH/ke17ZwdGBToddI8pDm48kP75CiYhk2\_CIP8zWz5OlMt7gQa3H78H3Y0txjaiv\_0fDoOv xcdMmMKkDsyUqMSsMWxHk725yiiHCCLfrh8O1z5QPOohDIaIeljMHgDF5CVlOqpeNLcJ80NK65\_fV7S 1URLuSb5JIWrC3Xc3p4U8wzH6aAchjZAI777Xwx95SB1rm7cT0R\_dexc\_UL\_zbpz6JQ/Coinbase+Pro+Scr een+Shot.PNG|||Coinbase Pro Review - Are The Fees Too High? (2020 Update)|||1904 x 1080

https://images2.minutemediacdn.com/image/upload/c\_crop,h\_1124,w\_2000,x\_0,y\_104/v1595949387/shape/m entalfloss/626950-joeraedle-gettyimages-185201372.jpg?itok=5Zi-XfD9|||Living Near a Trader Joe's Can Increase Your Home Value ...|||2000 x 1124

https://lookaside.fbsbx.com/lookaside/crawler/media/?media\_id=808889443148765|||Apollo Currency - Posts | Facebook|||1400 x 788

https://i2.wp.com/dailyhodl.com/wp-content/uploads/2020/08/all-in-one-trading-Bitsgap.png?resize=1704%2 C786&ssl=1|||Automated Bitcoin Trading Platform / Top 9 Cryptocurrency ...|||1704 x 786 Gold Secured Currency (GSX) live coin price, charts, markets .

Bitcoin trading platform for beginners and expert traders. With Altrady, you are at a huge advantage! Our tools and technology give you the easiest way to manage your trades and portfolio. Take Profit order is a crypto trading strategy for the short term that will help you to optimize your profits.

https://gsxcde.com/assets/images/timeLineImagenew.png|||Gold Backed Crypto Gsx / Gold Secured Currency Apollo ...|||3840 x 1988

https://www.lifecoachlj.com/wp-content/uploads/Life-Coach-LJ-Logo-5.jpg|||Life-Coach-LJ-Logo-5 LJ Aviles|||2560 x 1440

Analyze the markets faster with user-friendly, customizable charts that allow you to create charts YOUR way. Predict the future by understanding the past. Our backtesting and scanning tools empower you to gauge the effectiveness of your trading strategies before putting your money on the line. eSignal at warp speed gives you up-tothe-second .

https://www.onlineaccounting.co.za/docs/assets/pro/online\_payments\_paypal\_rest1.png|||OnlineAccounting - Self hosted invoicing for freelancers ...|||1352 x 768

SafeMoon Price Prediction for 2022 to 2026

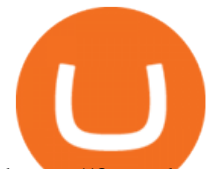

https://fm.cnbc.com/applications/cnbc.com/resources/img/editorial/2015/09/16/103001524-EXTERIOR.1910x 1000.jpg|||\$100 million zombie homes may signal market top|||1910 x 1000

Fintech GSX Gold Secured Currency

24.31%. \$9,312,146. \$419,531. BNB. 19 hours ago. Find out how we work by clicking here. Read More. New cryptocurrencies are emerging all the time and are challenging more established digital assets such as Bitcoin and Ethereum. Keeping track of all these new releases can be a challenge.

Buy, Sell & amp; Store Bitcoin - Buy Bitcoin & amp; Crypto Instantly

https://d2.alternativeto.net/dist/s/metatrader-5\_711127\_full.png?format=jpg&width=1600&height=1 600&mode=min&upscale=false|||MetaTrader Alternatives and Similar Software ...|||1180 x 786

https://i1.wp.com/kriptokoin.com/wp-content/uploads/2020/09/cryptocurrency-altcoin-bull-market-shutterstoc k 1141573424-scaled-1.jpg?fit=2560%2C1707&ssl=1|||te 2020de Yatrm Yapabileceiniz En yi 5 Altcoin!|||2560 x 1707

https://cryptopro.app/wp-content/uploads/2020/08/coinbase-interface-1536x1017.png|||Coinbase vs Coinbase Pro: What the Difference? - Crypto Pro|||1536 x 1017

http://thecryptocurrencyforums.com/wp-content/uploads/2018/05/Coinbase-Pro-US-dollar-deposit.png|||Buyin g crypto with Coinbase Pro The Cryptocurrency Forums|||1510 x 934

Introducing the New MOON ETF - Own Industry Disrupting Stocks

However, blue-chip coins such as Bitcoin or Ethereum may be the best cryptocurrencies for investors seeking relatively safer investments for the long-term, just given their current market position.

About Gold Secured Currency (GSX) Cryptocurrency Gold Secured Currency is the Worlds first growth coin and the first coin that rises in asset value. GSX gives its owners the benefits of having a minimum asset value, like a stable coin, while also facilitating growth in value like traditional cryptocurrencies.GSX combines the benefits of the .

https://irp-cdn.multiscreensite.com/58af6a93/dms3rep/multi/apollo+fintech+GSX.png|||GSX: New Coin Grows in Value and Pays Dividends Forever|||1920 x 1248

https://www.crypto-sous.fr/wp-content/uploads/2020/09/crypto-monnaie-bitcoin.jpg||Les cryptomonnaies expliquées en 5 questions|||1186 x 889

Best Automated Trading Software for 2022 Benzinga

Coinbase Help Center Trading and funding Advanced trade fees Advanced trade fees Advanced trading is currently available to a limited audience and only accessible on web. Were working hard to make this feature available to more customers soon. Coinbase uses a maker-taker fee model for determining advanced trading fees.

GSX The World' First Growth Coin

5 Best New Cryptocurrency to Invest In 2022 - InsideBitcoins.com

https://i.redd.it/gozszr2jjvu61.jpg|||What Top 10 Cryptocurrencies Will Explode In 2021 / What ...|||1407 x 846 https://vignette.wikia.nocookie.net/elite-dangerous/images/a/a1/Encoded\_Material\_Trader\_at\_Clement\_Orbita l.png/revision/latest?cb=20180303001628|||Material Trader | Elite Dangerous Wiki | Fandom|||1672 x 845 https://cb-stage.com/aplfintech/wp-content/uploads/2020/02/career\_header-01-1024x1024.png||Careers Apollo Fintech|||1024 x 1024

https://bitcoinist.com/wp-content/uploads/2019/11/2nd-November-3.jpg|||Gold Backed Crypto Coin / Top 5 Physical Asset Backed ...|||1920 x 1200

https://lookaside.fbsbx.com/lookaside/crawler/media/?media\_id=316012633556906|||Gold Secured Currency GSX - Home | Facebook|||1400 x 788

https://colorlib.com/wp/wp-content/uploads/sites/2/jannah-news-amp-theme.jpg|||Is Amp Cryptocurrency A Good Investment? : Before Buying ...|||1100 x 803

http://thebestbinaryoptionsbrokers.net/wp-content/uploads/2016/06/Binary-Robot-365.jpg|||SCAM EXPOSED

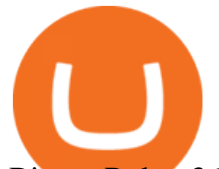

Binary Robot 365 review|||1610 x 955

Top 10 Best Stock Trading Analysis Software Programs 2022

Visit for From Binance To Coinbase. The most used and at the same time the most reliable crypto exchange platform is Binance. Also, Binance extremely easy to use and learn. How to Register Binance? To make an account with Binance, you should simply get enrolled on the Official Binance Website.

ENTER GSXS COMPETITION NOW THROUGH BITMART! Gold Secured Currency is running the Worlds Largest Crypto Competition, three historic competitions where every purchase and/or referral enters you into at least two competitions. These competitions will provide every new GSX investor with the opportunity to become a millionaire!

https://media.kasperskydaily.com/wp-content/uploads/sites/86/2019/06/04070816/kaspersky-blog-new.jpg|||Eu gene Kaspersky on the companys rebranding | Kaspersky ...|||1460 x 960

https://lablockchainsummit.com/wp-content/uploads/2021/10/Joe-Benso-1.jpg|||Joe Benso - LA Blockchain Summit|||1920 x 1080

https://www.mycointainer.com/insight/content/images/2020/10/MyContainer--40-.jpeg|||GSX: |||2000 x 1207

Gutscheine Review 2021 - Get a 20% Fee Discount - finscout.org

https://cdn2.lamag.com/wp-content/uploads/sites/6/2018/10/Argyle3.v1-e1540418111776.jpg|||Cryptocurrenc y Nightclub MORE Is L.A.'s New Members-Only ...|||4075 x 2437

SafeMoon price prediction 2021: Can the cryptocurrency reach \$1?

https://btcheights.com/wp-content/uploads/2020/09/The-Crypto-Investment-in-2020.jpg|||Gold Secured Currency (GSX): The Crypto Investment in 2020 ...|||1600 x 966

https://image.jimcdn.com/app/cms/image/transf/none/path/s2e2ea4a9b3965dd1/image/i81e11864e714bf9f/ver sion/1556469821/smart-signal-with-rsx.png|||Smart signal with RSX - Forex Strategies - Forex Resources ...|||1916 x 896

Best Cryptocurrencies in January 2022 Benzinga Crypto

Optical Signal Trader is based on blockchain, a technology that ensures straightforward peer to peer transactions. Users can monitor live trading on our system in real-time and generate reports on the status of their accounts.

https://blockzodiac.com/wp-content/uploads/2020/09/GSX-vs-Bitcoin-Whos-the-Real-Champion.jpg|||Gold Backed Crypto Gsx / What Are The 5 Best Gold Backed ...|||1600 x 914 Gold Secured Currency (GSX) Live Price, MarketCap & amp; Info

Coinbase API not able to connect due to 401. Learn more about coinbase, api, http, invalid api, rest

Hi, When fetching the products using the Coinbase.Pro sandbox, I got this error: Exception non gérée : Flurl.Http.FlurlParsingException: Response could not be deserialized to JSON: GET https://api-.

http://cdn.theatlantic.com/assets/media/img/posts/Wall\_Street\_Trader\_Freaking\_Out\_Reuters.jpg|||This Sociological Theory Explains Why Wall Street Is ...|||3500 x 2299

Above all, Thinkorswim $\&\#39$ ; adaptable and automated trading platform has gotten major positive reviews from the trading market. You do need to join to utilize the platform newsletters. If its robot can assist you with accruing great benefits, it will likely be a little cost to pay.

java - Coinbase Pro and Sandbox Login Endpoints - Stack Overflow

Advanced trade fees Coinbase Help

https://www.b6c6.com/images/binancelogo.png|||(Binance)\_\_ - |||1280 x 840

https://cryptoast.fr/wp-content/uploads/2020/01/usd-coin-usdc.jpg|||USDC : Kraken lajoute, Binance déliste certaines paires ...|||1600 x 800

Gold Secured Currency - Apollo Fintech

Coinbase Pro | Digital Asset Exchange. We use our own cookies as well as third-party cookies on our websites

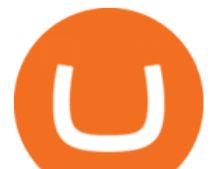

to enhance your experience, analyze our traffic, and for security and marketing. For more info, see our Cookie Policy.

https://thecryptocurrencyforums.com/wp-content/uploads/2017/12/Advanced-Limit-Order-Options-GDAX.pn g|||Trading on Coinbase Pro: Getting Started The ...|||1168 x 1086

How To Transfer From Binance To Coinbase Network - All .

SafeMoon technically isn't a cryptocurrency but a DeFi token, according to its website. DeFi stands for decentralised finance token. They are very complex but essentially aim to disrupt the finance world to enable people to follow and lend in peer-to-peer networks, without needing a bank.

https://indeedwords.com/wp-content/uploads/2021/07/What-is-SafeMoon.png|||What is SafeMoon? The New Crypto Hype - Indeed Words|||1280 x 911

Gold Secured Currency is the Worlds first growth coin and the first coin that rises in asset value. GSX gives its owners the benefits of having a minimum asset value, like a stable coin, while also facilitating growth in value like traditional cryptocurrencies. GSX combines the benefits of the best stable coin and cryptocurrency, all in one trust secured coin.

Gold Secured Currency. Gold Secured Currency is the Worlds first growth coin and the first coin that rises in asset value. GSX gives its owners the benefits of having a minimum asset value, like a stable coin, while also facilitating growth in value like traditional cryptocurrencies. GSX combines the benefits of the best stable coin and cryptocurrency, all in one trust secured coin.

https://primebroker.coinbase.com/content/dam/prime/product-images/homepage\_institutional\_investors\_full.p ng|||Coinbase Prime|||2880 x 1460

https://m.media-amazon.com/images/I/61z0KyravKS.\_AC\_SL1500\_.jpg|||Frame Sliders Crash Motorcycle Frame Slider Crash ...|||1159 x 1284

https://www.investopedia.com/thmb/BquaW515FHueaamp2-u0BaxRRS0=/2121x1414/filters:fill(auto,1)/digit al-money-transection-880947648-5e8d6f1cff774c3f90d911b68a43f3c1.jpg|||Virtual Currency Definition|||2121 x 1414

http://www.crypto.zitron.net/wp-content/uploads/2020/09/brave-1536x768.jpg||CRYPTO ZITRON|||1536 x 768

https://image.winudf.com/v2/image1/Y29tLmNvaW5iYXNlLmFuZHJvaWRfc2NyZWVuXzRfMTU5ODg0 MzE2N18wMDM/screen-4.jpg?fakeurl=1&type=.jpg|||Coinbase Portfolio Balance Screenshot - Coinbase Pro Adds ...|||1080 x 1920

Use SIGNAL to identify trade opportunities, improve market entry timing, and capture upside trends. A trading signal is an indicator or trigger to BUY, SELL, or HOLD a financial instrument. A trading signal is a standardized value expressing how bullish or bearish a quantitative model is about a given financial instrument.

Top Source for Trade Data - Factory & amp; Importer Details

https://algotrading101.com/learn/wp-content/uploads/2020/10/sajt.png|||Coinbase API - A Introduction Guide - AlgoTrading101 Blog|||1904 x 994

The Best Cryptocurrencies for 2022 Kiplinger

https://cryptochainwire.com/wp-content/uploads/2020/09/Gold-Secured-Currency-GSX.jpg|||Gold Secured Currency (GSX) Is it The Most Advanced ...|||1600 x 900

Coinbase offers simple and advanced trading platforms on Coinbase.com. Advanced trading is intended for a more experienced trader and enables traders to interact directly with the order book. Fees vary based on the trading platform. Content in our trading and educational materials are for informational purposes and is not investment advice.

public.sandbox.pro.coinbase.com issues for anyone else? Anyone else experiencing orders not posting, canceling, etc on public.sandbox.pro.coinbase.com? I'm currently developing a bot for some DCA/exit strategy use-cases and the sandbox API has been unresponsive for the better part of this morning (and was intermittent yesterday).

https://safemoonfinance.net/wp-content/uploads/2021/05/Icons\_Transparent-2048x2048.png|||Safemoon

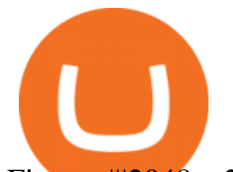

## Finance|||2048 x 2048

The 11 Best Cryptocurrencies To Buy #1. Bitcoin. Bitcoin is the most widely used cryptocurrency to date. It is often referred to as the king of. #2. Litecoin. Litecoin is one of the first cryptocurrencies to come after Bitcoin, and one of the hottest. #3. Ethereum. Ethereum was the first major .

https://i1.wp.com/crypto-ml.com/wp-content/uploads/2019/02/Coinbase-Pro-Screenshot.png?fit=1280%2C89 1&ssl=1|||Coinbase Pro To Coinbase | Adinasinc|||1280 x 891

The Sandbox was originally a mobile game released on May 15, 2012. This mobile game was developed by gamestudio Pixowl. The 2012 mobile game was titled The Sandbox because it provided users with .

https://i.ebayimg.com/images/g/9~YAAOSwtZVgmSpS/s-l1600.jpg||Ledger Nano X & Nano S Bundle Cryptocurrency Hardware ...|||1200 x 1600

New Cryptocurrencies Listed Today And This Week CoinMarketCap

https://blockonomi-9fcd.kxcdn.com/wp-content/uploads/2018/07/coinbase-pro-review-1300x866.jpg|||The Complete Beginners Guide to Coinbase Pro Review 2020 ...|||1300 x 866

Over 75% of stock shares traded on U.S exchanges originate from automated trading systems orders. Known by a variety of names, including mechanical trading systems, algorithmic trading, system trading and expert advisors (EAs), they all work by enabling day traders to input specific rules for trade entries and exits. Gold Secured Currency (GSX) Price, Chart, Value & amp; Market Cap.

Coinbase Pro Asyncronous Websocket Client Documentation

https://d.newsweek.com/en/full/1779080/cryptocurrency-chart.jpg|||SafeMoon Crypto Raises \$700,000 for New Exchange With ...|||2500 x 1667

https://blog.coincodecap.com/wp-content/uploads/2021/05/image-11.png|||Coinbase Review 2021 | Is it the Best Crypto Exchange in ...|||1600 x 774

Advanced trading coming to Coinbase? New features possibly .

https://d2.alternativeto.net/dist/s/metatrader-5\_384355\_full.png?format=jpg&width=1600&height=1 600&mode=min&upscale=false|||MetaTrader Alternatives and Similar Software ...|||1180 x 786 Decentraland vs. The Sandbox Metaverse Benzinga Crypto

https://image.cnbcfm.com/api/v1/image/106523739-1588795087180screenshot2020-05-06at3.48.46pm.png?v =1588795554|||Apple MacBook Pro 2021 laptops with MagSafe and new design ...|||2018 x 1446

Advanced trading offers the same robust tools as Coinbase Pro, like interactive charts, advanced order types, and order books so you can make the best trading decisions. With Advanced Trade, you have access to: Charts powered by TradingView Market and limit orders Low fees Real-time order books Live trade history

https://www.coinedict.com/wp-content/uploads/2020/09/GSX-The-most-innovative-investment-in-2020.jpg||| Gold Backed Crypto Gsx - Ralph Potter Ralphpo91162800 ...|||1600 x 966

Stocks have been choppy this week as traders reacted to the big rise in bond yields. The S&P 500 and Dow both set all-time highs on Monday, only to lose ground in subsequent days. The major indexes are now on pace to post weekly losses. Wall Street has also been weighing economic data.

Safemoon+cryptocurrency - Image Results

https://dailyhodl.com/wp-content/uploads/2019/04/Etrade-GBTC.png||Day Trading Crypto Coinbase Ameritrade Id How Many Numbers ...|||2413 x 1330

Videos for Coinbase+advanced+trading

https://images.saymedia-content.com/.image/t\_share/MTc0NDcxNDQ1OTYyMTA2NTAy/how-to-begin-inve sting-in-crypto.png|||How to Set up a Binance Account - ToughNickel|||1200 x 897

https://www.insidetrading.de/wp-content/uploads/2017/12/1.png|||Wie kaufe ich IOTAs? | UpDate! | Coinbase & Binance ...|||1920 x 1080

http://www.crypto.zitron.net/wp-content/uploads/2020/09/mintme.jpg|||CRYPTO ZITRON|||2048 x 1024

Advanced trading on Coinbase integrates powerful tools into an easy-to-use, trusted platform. See how crypto markets are moving and understand historical trends with a real-time order book, depth charts to visualize it all, and advanced charts and indicators powered by TradingView.

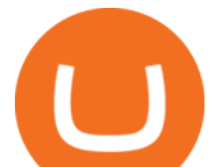

How to buy Binance Coin. 1. Check CoinMarketCap to see where you can buy Binance Coin and with which currencies. For each cryptocurrency, CoinMarketCap provides a list of . 2. Pick a platform to make your purchase. 3. Make the purchase on your chosen platform.

Signal Trader calls them Trading Systems or Forex Signals and at the time of this review there were 12. Signal Trader uses the tagline Real Money, Real Trades, Real Time and this is one of their differentiators in terms of the traders.

public.sandbox.pro.coinbase.com issues for anyone else .

https://cdn.bitpinas.com/wp-content/uploads/2019/09/08094150/coinbase-picture-3-1.jpg||Coinbase is Limiting Daily Withdrawal to \$10 for Some Users|||2048 x 1024

https://www.trendspider.com/images/home/charts/large/trendlines\_showall.png||Smart Trading Software -Automated Technical Analysis ...|||1912 x 993

https://i.pinimg.com/originals/dd/2b/2a/dd2b2af7e4aef4f04035ed195b103ed5.png|||How Do You Invest In Blockchain 2020 - Nina Mickens ...|||1080 x 1350

http://www.customizedtrading.com/sites/default/files/imagecache/product\_full/OOEL\_MTF\_Price\_Action.jpg |||MTF Price Action Indicator - OOEL Version - The Greatest ...|||1928 x 1101

Will Safemoon Emerge as the Best Crypto Investment of 2022?

https://i.insider.com/60831ebe1041d50019f2e013?format=jpeg|||Dogecoin's slide after the failed 'Doge Day' has crypto ...|||3556 x 2667

SafeMoon Cryptocurrency Price Prediction for 2022 2023 2025 2030

https://techcrunch.com/wp-content/uploads/2019/10/Coinbase-Pro.png?resize=50|||Coinbase is launching Coinbase Pro mobile app TechCrunch|||3495 x 2436

https://thecryptocurrencyforums.com/wp-content/uploads/2018/05/drop-down-menu-top-left-of-the-coinbasepro-tradin.jpeg|||Coinbase Pro Trading Interface The Cryptocurrency Forums|||1232 x 1182

Advanced Trading Tools!!! : CoinBase

Investment Tracking Software - Investment Software Solutions

https://fm.cnbc.com/applications/cnbc.com/resources/img/editorial/2017/10/30/104807570-iphone-x-10.1910x 1000.JPG|||Apple iPhone X: best features|||1910 x 1000

Coinbase vs. TokyoTechie vs. UberPay Comparison

How to Transfer from Binance to Coinbase: Steps. Step 1. After you have logged in to the Coinbase account, you have to click on the prices tab, then select the asset which you wish to receive. Step 2. Step 3. Step 4. Step 5.

Automated Stock Trading 2022 - Best Robot Trading Software

SafeMoon price today, SAFEMOON to USD live, marketcap and .

https://i.ebayimg.com/images/g/OfcAAOSwaZZgwQDd/s-11600.jpg||FEG Token - 500,000,000 GUARANTEED - MINING CONTRACT ...|||1442 x 1600

Options Trading Made Easy - Beginner' Suide To Trading

AuthenticatedClient (key, b64secret, passphrase) # Use the sandbox API (requires a different set of API access credentials) auth client = cbpro. AuthenticatedClient (key, b64secret, passphrase, api url  $\&$ quot;https://api-public.sandbox.pro.coinbase.com $\&$ quot;) Pagination. Some calls are paginated, meaning multiple calls must be made to receive the full .

https://miro.medium.com/max/5168/1\*S09BpEYXcFBaxuKng2yVeA.png|||Beginners guide to Coinbase Pro, Coinbases advanced ...|||2584 x 1486

https://www.heartlandbitcoin.com/wp-content/uploads/2021/03/pro-trading-view3f5c16d3a672fc52651c01c16 7f549c7-1536x877.png|||Coinbase - Heartland Bitcoin|||1536 x 877

Gold Secured Currency (GSX) is currently ranked as the #9159 cryptocurrency by market cap. Today it reached a high of \$0.043756, and now sits at \$0.042384. Gold Secured Currency (GSX) price is down 0.300000% in the last 24 hours. Gold Secured Currency is currently trading on 1 exchange, with a 24hr trade volume of \$2,494,721.

https://images.ctfassets.net/c5bd0wqjc7v0/2BUBCYiVirhLDzhdmNMIls/5fe928cce545380a615ea7b665e67d

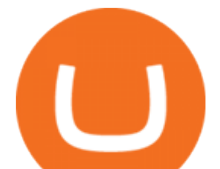

 $0$ b/prime-hero.png?fl=progressive&q=80|||Prime - Coinbase|||2492 x 1472

https://lookaside.fbsbx.com/lookaside/crawler/media/?media\_id=298318231800119|||Steve McCullah - Posts | Facebook|||1280 x 960

https://www.btchunts.com/wp-content/uploads/2020/09/GSX-The-Ultimate-Stablecoin-Project.jpg|||GSX; The Ultimate Stablecoin Project - BTC Hunts|||1600 x 966

https://gblobscdn.gitbook.com/assets%2F-Lv9vXVnnV9z6LsVvv6e%2F-M2nuaeT4ebKhCo8BO0z%2F-M2o Pe7zjpB4dONLA\_Xh%2Fportfolio

delek.jpg?alt=media&token=94c025b8-2a86-43e8-8386-26ac48af9175|||Coinbase Portfolio Balance - / This video about how to ...|||1656 x 1690

https://lookaside.fbsbx.com/lookaside/crawler/media/?media\_id=993928838092017&get\_thumbnail=1||| Gold Secured Currency GSX - Home | Facebook|||1920 x 1088

How to Buy Binance Coin Coinbase

Coinbase is a U.S.-regulated cryptocurrency exchange that allows users to buy, sell, send, receive, and exchange altcoins via a web browser or mobile app. Binance is also an exchange, but it has.

Coinbase Pro Digital Asset Exchange

Get detailed information on Gold Secured Currency (GSX) including real-time price index, historical charts, market cap, exchanges, wallets, and latest news.

Advanced trading on Coinbase VS Coinbase Pro : CoinBase

SafeMoon: Landing Made Safe on the Moon. Competing and bracing in the tough markets, SafeMoon is a cryptocurrency that refuses to bow down to central government pressures or be chained in defective and regulatory monetary shackles.

https://bitcap.pro/wp-content/uploads/2021/05/MetaMaskReview-04.png|||Coinbase Pro | The Advanced Trading Platform of Coinbase ...|||2501 x 1309

SafeMoon Crypto: Is it a Good Investment? GOBankingRates

Binance vs. Coinbase: Which Should You Choose?

Get a clear perspective on specific markets with insight into the core analytics that provide performance data surrounding the markets. See examples of market perspective, stay up-to-date on market perspective, and discover how to start using core level analytics. WATCH VIDEO 1 Learn how to

https://cimg.co/w/rw-gallery/0/5a7/4b67605901.png|||Coinbase Pro Exchange Review (2020) and Beginner's Guide|||1440 x 803

https://cimg.co/w/rw-gallery/0/5a7/4b676dc577.png|||Coinbase Pro Exchange Review (2020) and Beginner's Guide|||1440 x 803

https://irp-cdn.multiscreensite.com/58af6a93/coinbasepro-trading-charts.jpg|||Coinbase Pro Review Exchange Features, Trading Fees and ...|||2048 x 1114

Unable to use Coinbase.Pro sandbox · Issue #7 · bchavez .

*(end of excerpt)*